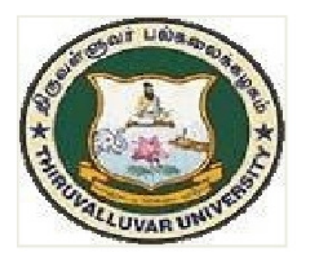

# THIRUVALLUVAR UNIVERSITY

## SERKKADU, VELLORE-632115

# **B.C.A. COMPUTER APPLICATIONS**

**SEMESTER - II**

**SYLLABUS** 

**FROM THE ACADEMIC YEAR** 

 $2023 - 2024$ 

**U09** 

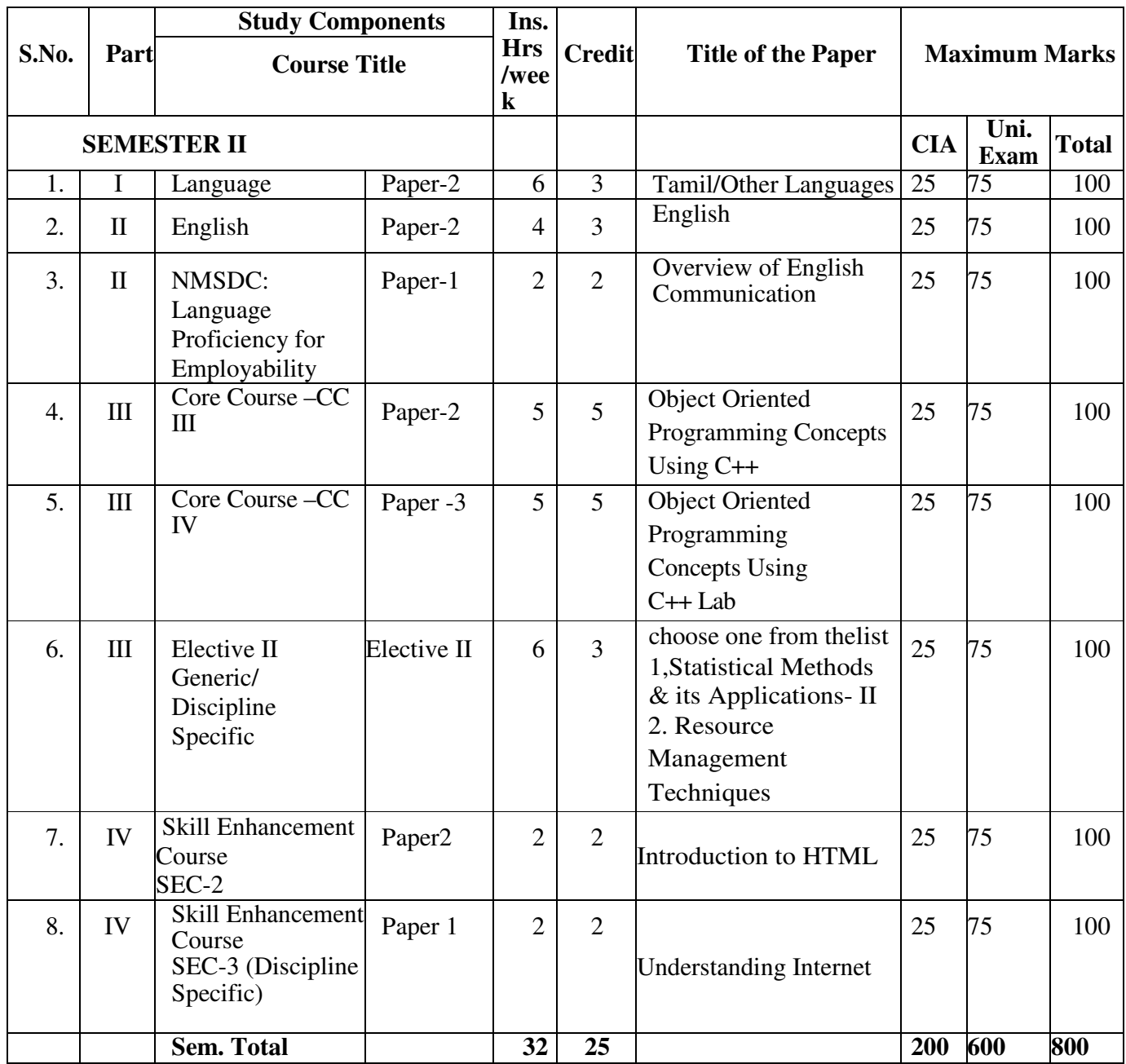

#### **SEMESTER – II**

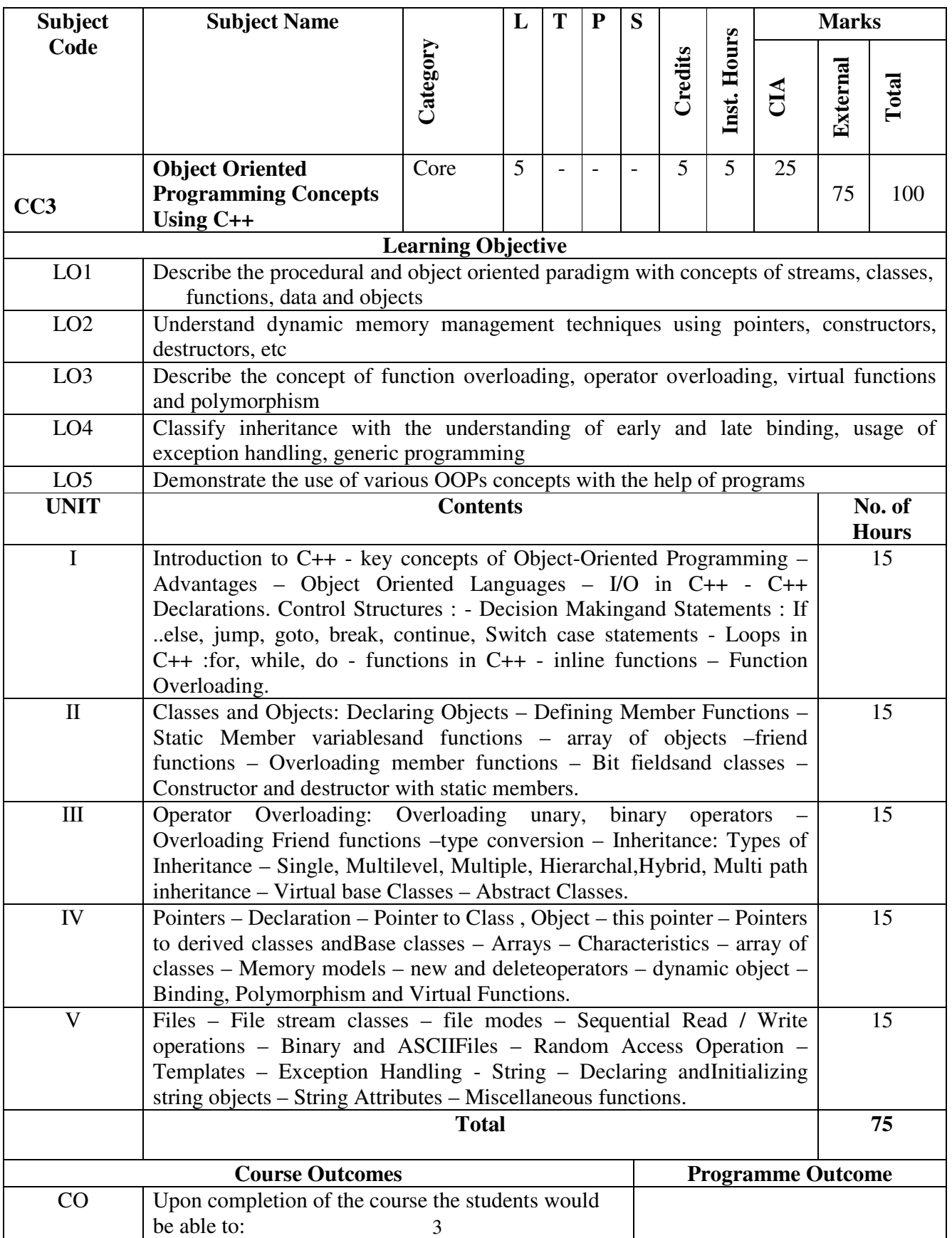

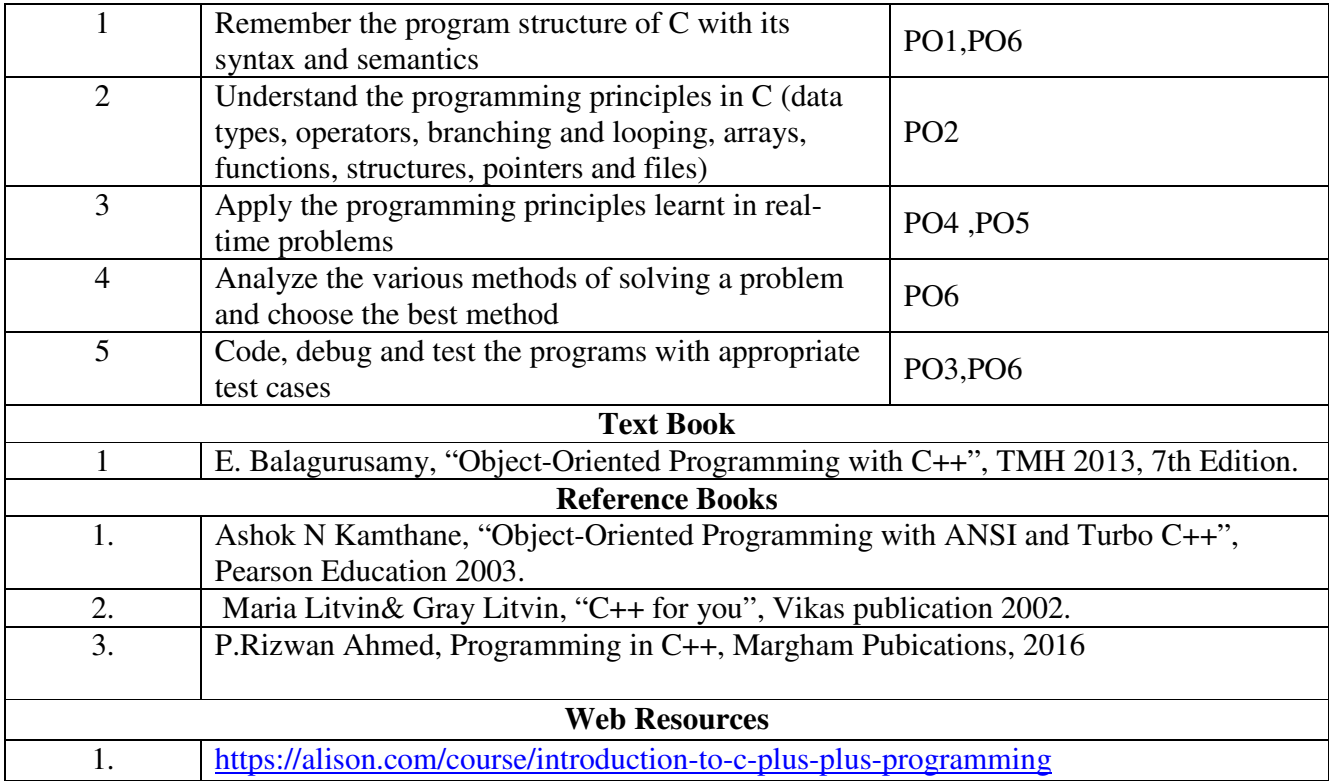

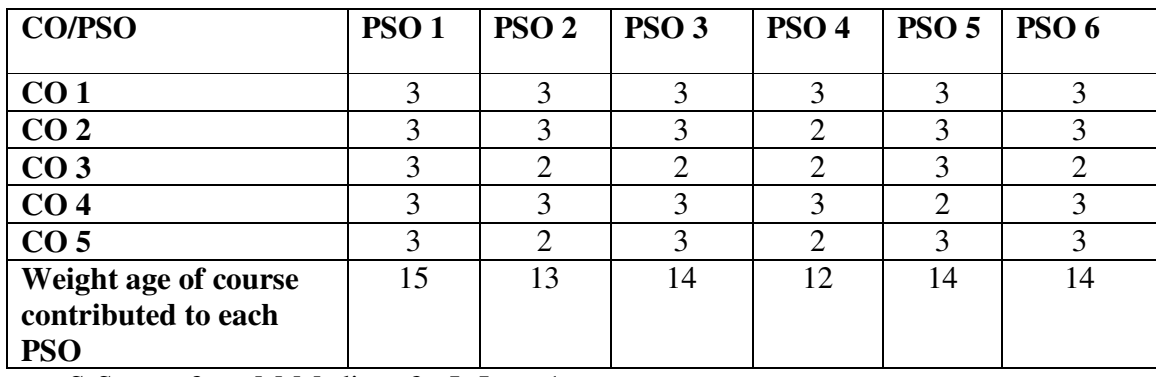

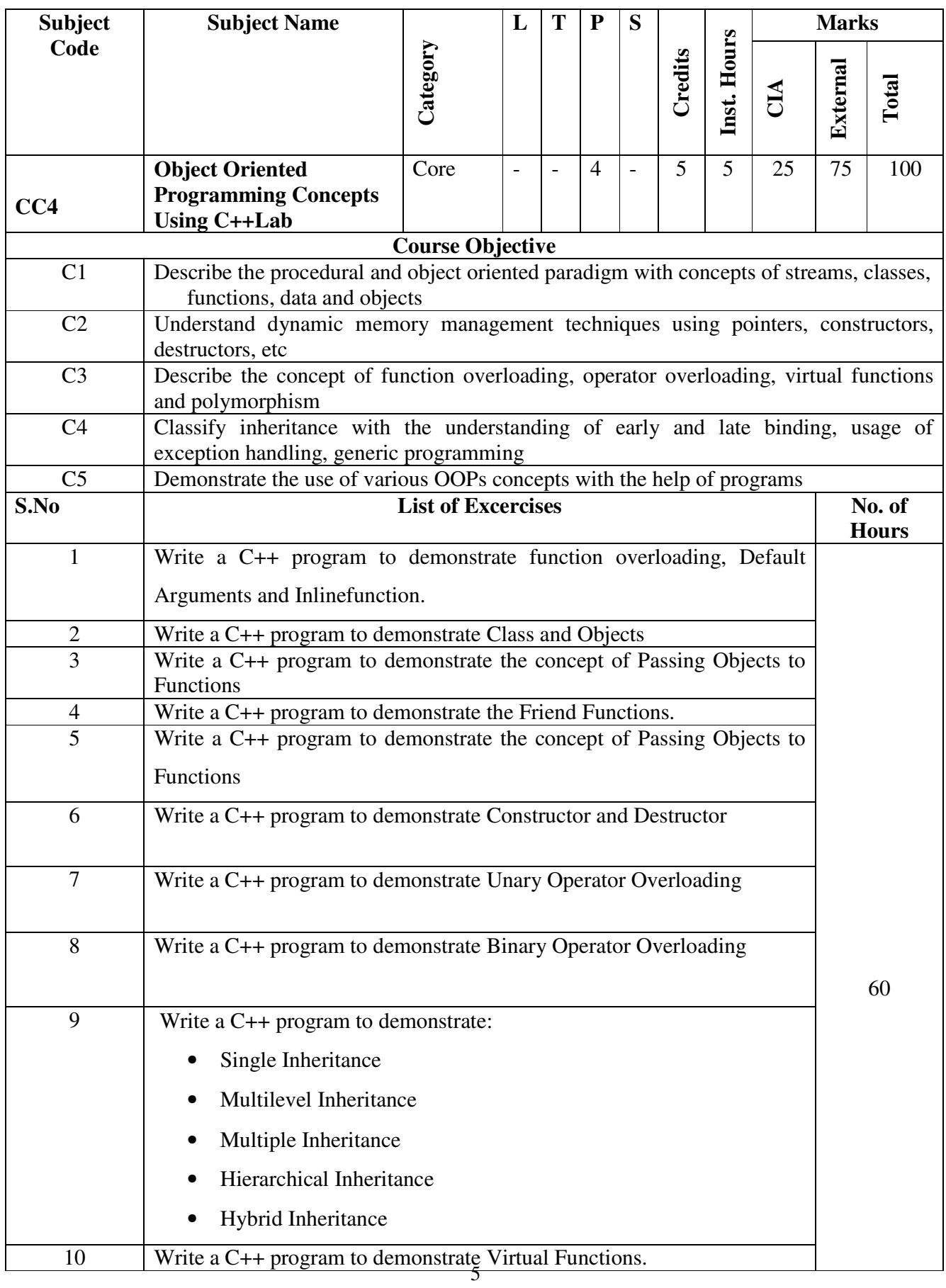

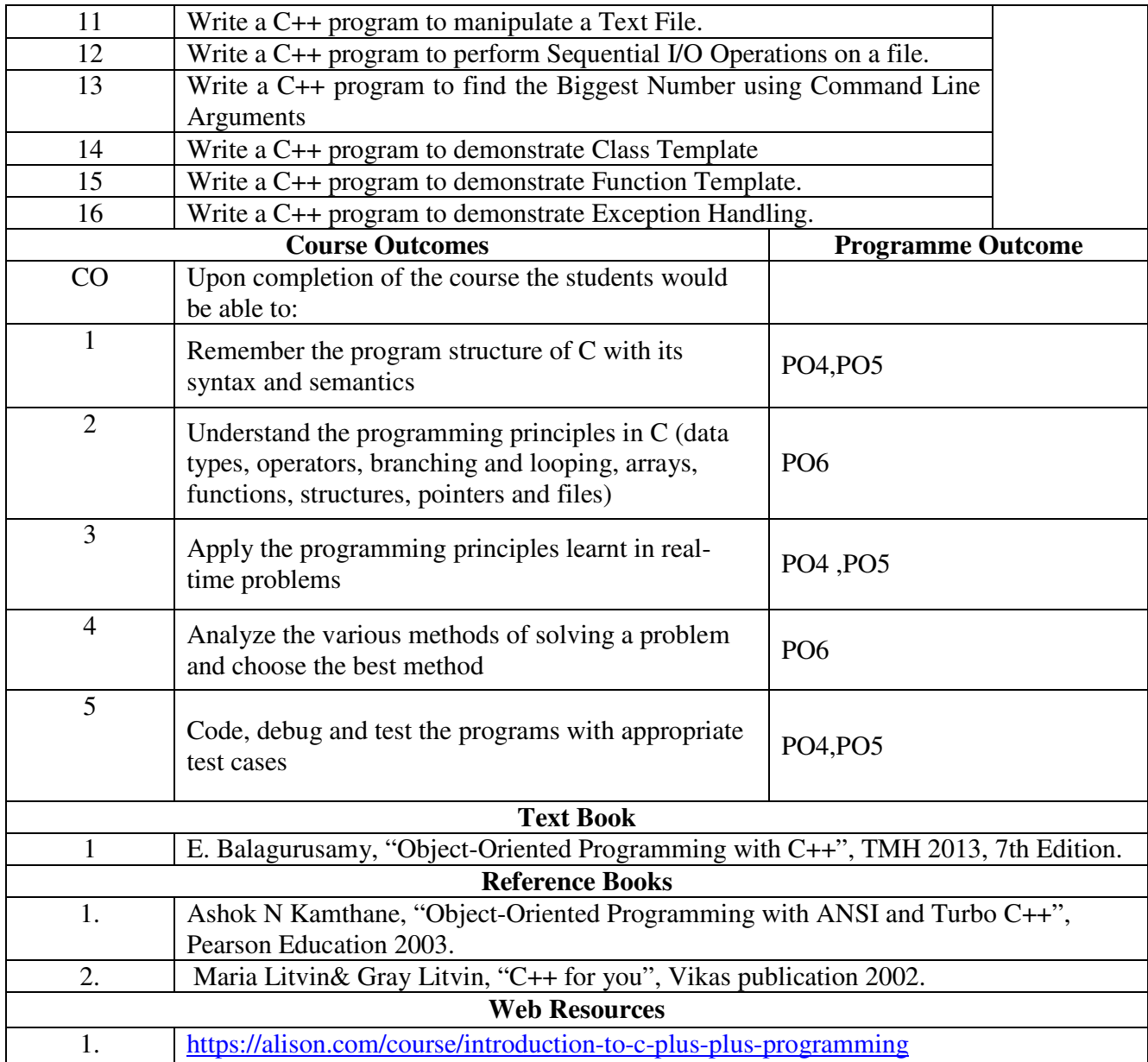

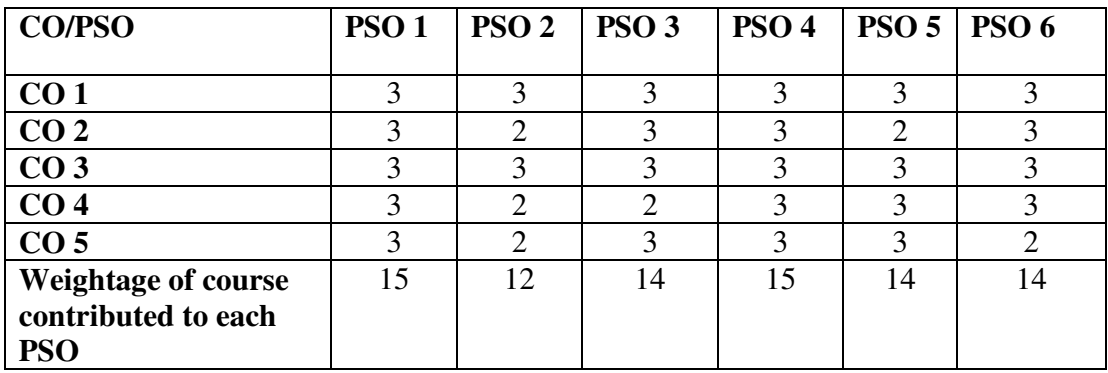

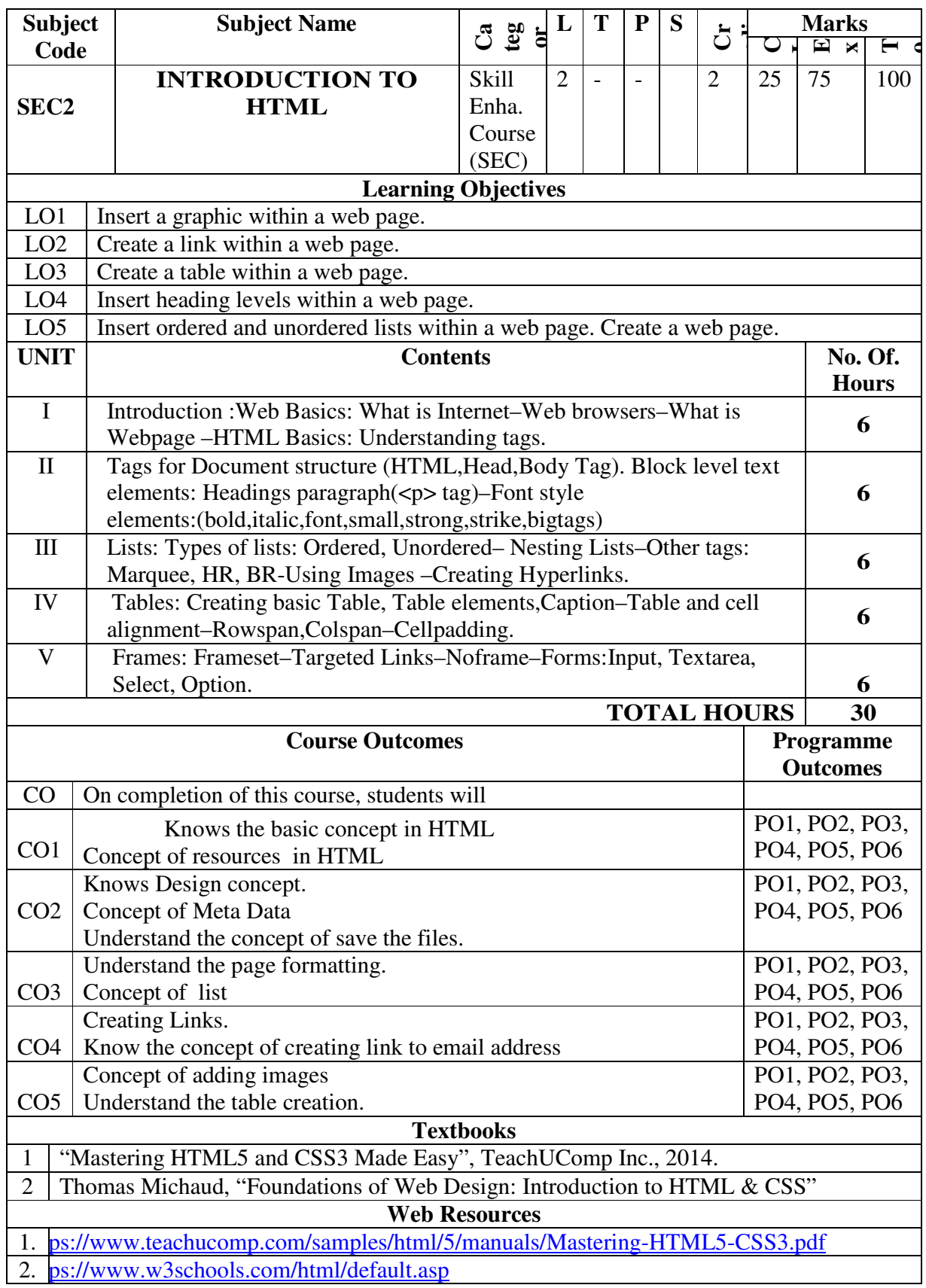

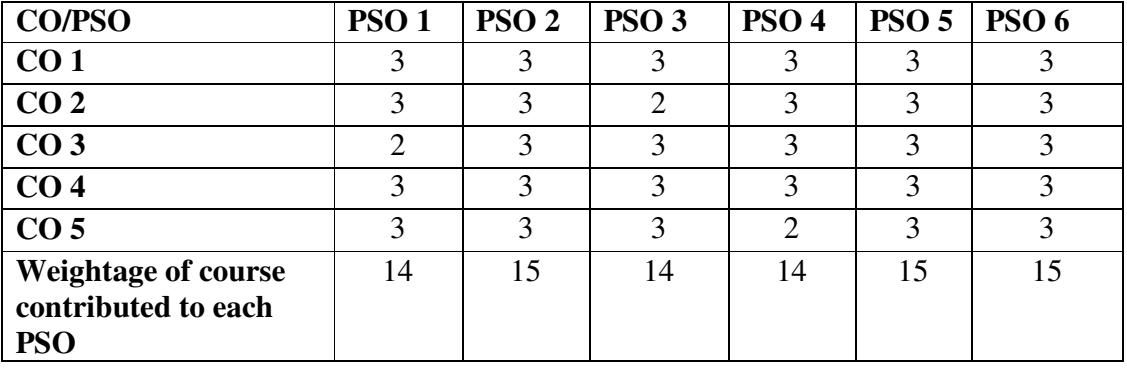

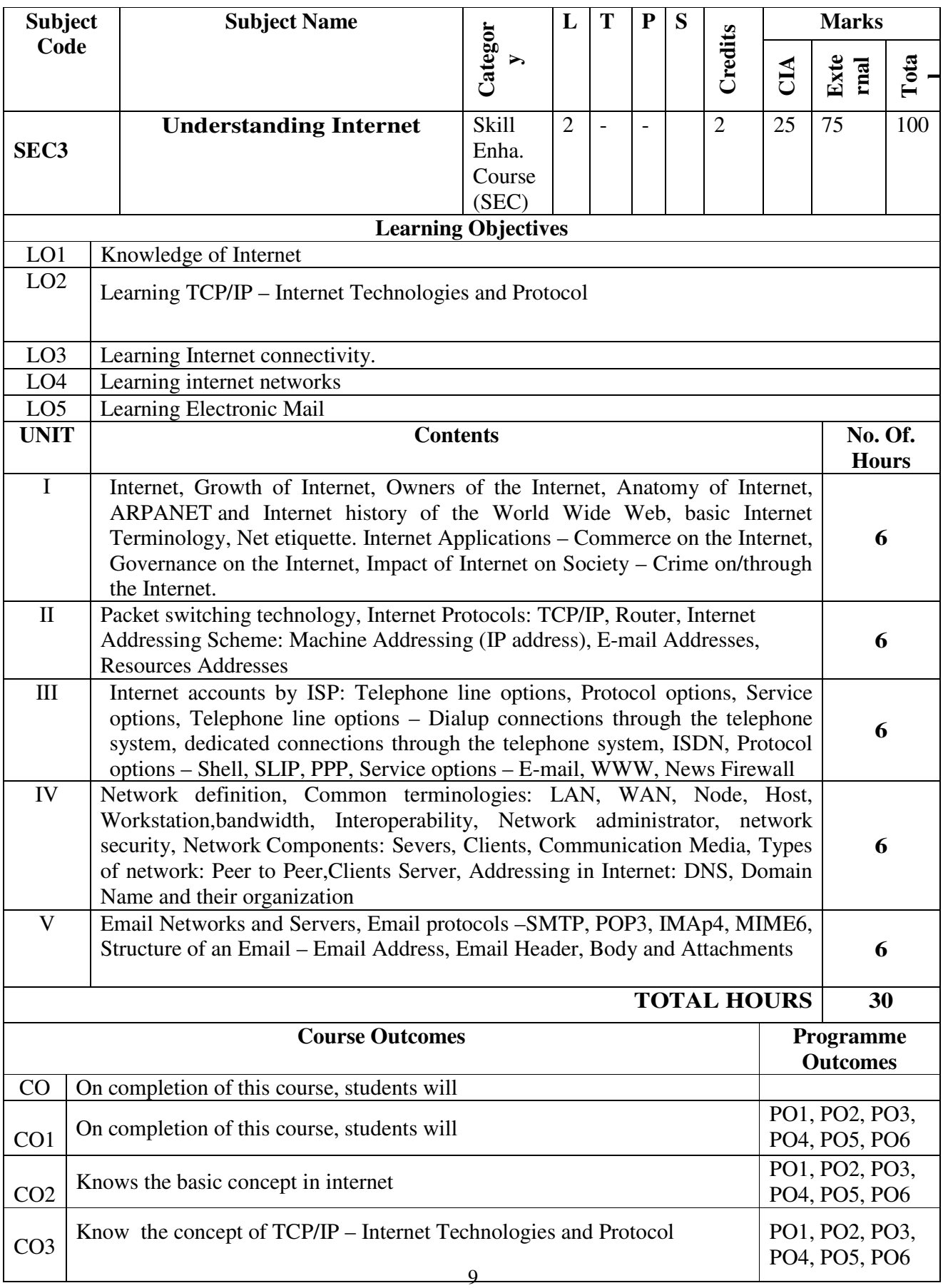

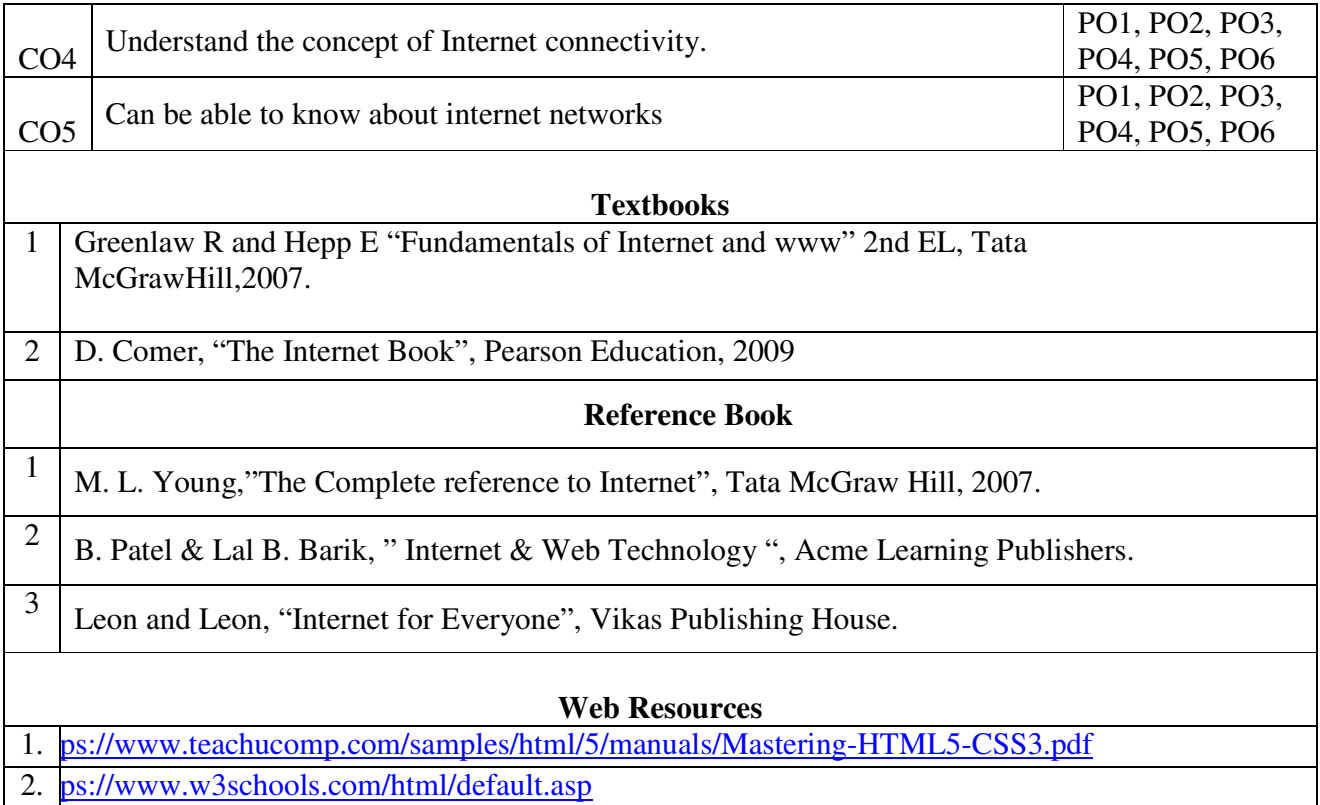

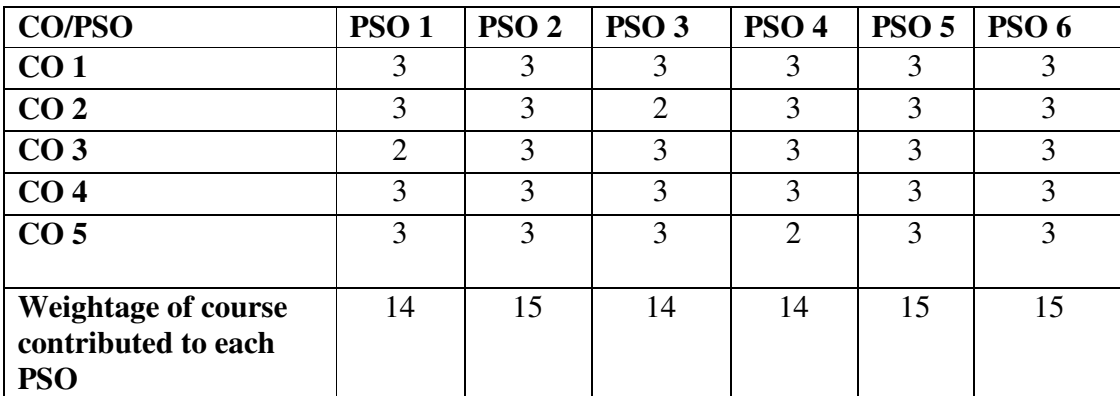